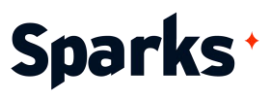

# Formation **Flutterflow**

Concevez des applications multiplateformes dynamiques avec Flutterflow avec notre formation de 5 jours !

Découvrez l'avenir du développement d'applications avec notre formation Flutterflow ! Apprenez à créer des applications multiplateformes dynamiques en exploitant en profondeur tout le potentiel de Flutterflow, que vous soyez un professionnel de l'informatique dans une entreprise ou un informaticien autodidacte.

**Durée** 

5 jours

### **Objectifs pédagogiques**

- Elaborer des applications mobiles multiplateformes dynamiques
- ◆ Concevoir des interfaces utilisateur interactives
- Implémenter des fonctionnalités avancées avec des widgets spécifiques
- Intégrer des données et gérer leur flux au sein des applications
- Optimiser les performances et la compatibilité multiplateforme des applications

**Public**  Tous

**Prérequis** 

Connaissance de base en développement logiciel et une compréhension générale des concepts de développement d'applications mobiles.

96 Boulevard Vivier Merle +33 (0)4 78 22 10 38 F-69423 LYON Cedex 03 [demande@sparks-formation.com](mailto:demande@sparks-formation.com) **[www.sparks-formation.com](http://www.sparks-formation.com/)**

Sparks - Société par Actions Simplifiées au capital de 50 000 euros I Siret 48528157000039 I APE 8559A I N° de déclaration d'activité 82 69 09848 69

# Sparks<sup>+</sup>

# **Programme de formation**

Introduction sur le No Code Concept du No Code, avantages et enjeux Différences entre No Code et Low Code No Code : une solution d'avenir ? Exemple de cas pratiques : conception d'une interface utilisateur simple à l'aide d'un outil No Code

#### Découverte de Flutterflow

Introduction et présentation de Flutterflow Interface utilisateur et outils disponibles Widgets fondamentaux Création d'une première application Optimisation de l'interface utilisateur Exemple de cas pratiques : développement d'une application de liste de tâches basiques

#### Fonctionnalités avancées

Gestion de l'état dans Flutterflow Intégration des données externes Concept de layout Animation et effets visuels avancés Adaptabilité multiplateforme Tests et débogage Exemple de cas pratiques : création d'une application de blog avec gestion des articles et intégration d'animations pour améliorer l'expérience utilisateur

#### Personnalisation et performance

Création de widgets personnalisés et réutilisables

Performances des applications Thèmes et styles dans Flutterflow Gestion des interactions utilisateur avancées

Sécurité et fiabilité des applications Exemple de cas pratiques : développement d'une application de e-commerce avec des éléments d'interface personnalisés et une gestion avancée des interactions utilisateur

#### Collaboration et déploiement

Travail collaboratif avec Flutterflow Exportation et intégration du code Flutterflow

Gestion de versions et du code source Déploiement sur différentes plateformes Maintenance et mises à jour des applications

Exemple de cas pratiques : collaboration sur un projet d'application, depuis la conception jusqu'au déploiement

# Sparks<sup>+</sup>

## **Moyens et méthodes pédagogiques**

- La formation alterne entre présentations des concepts théoriques et mises en application à travers d'ateliers et exercices pratiques (hors formation de type séminaire).
- Les participants bénéficient des retours d'expérience terrains du formateur ou de la formatrice
- ◆ Un support de cours numérique est fourni aux stagiaires

## **Modalités d'évaluation**

- **En amont de la session de formation**, un questionnaire d'auto-positionnement est remis aux participants, afin qu'ils situent leurs connaissances et compétences déjà acquises par rapport au thème de la formation.
- ◆ En cours de formation, l'évaluation se fait sous forme d'ateliers, exercices et travaux pratiques de validation, de retour d'observation et/ou de partage d'expérience, en cohérence avec les objectifs pédagogiques visés.
- **En fin de session**, le formateur évalue les compétences et connaissances acquises par les apprenants grâce à un questionnaire reprenant les mêmes éléments que l'auto-positionnement, permettant ainsi une analyse détaillée de leur progression.